#### Autentizace a účty v AD

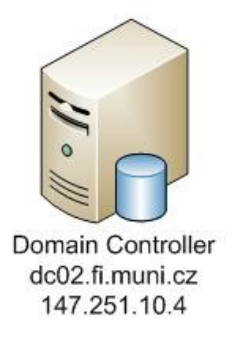

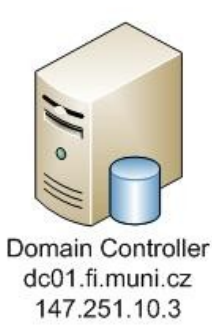

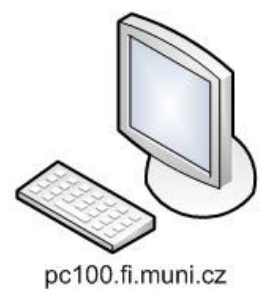

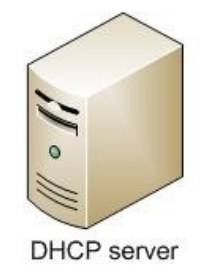

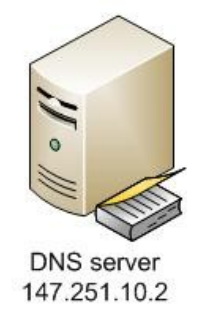

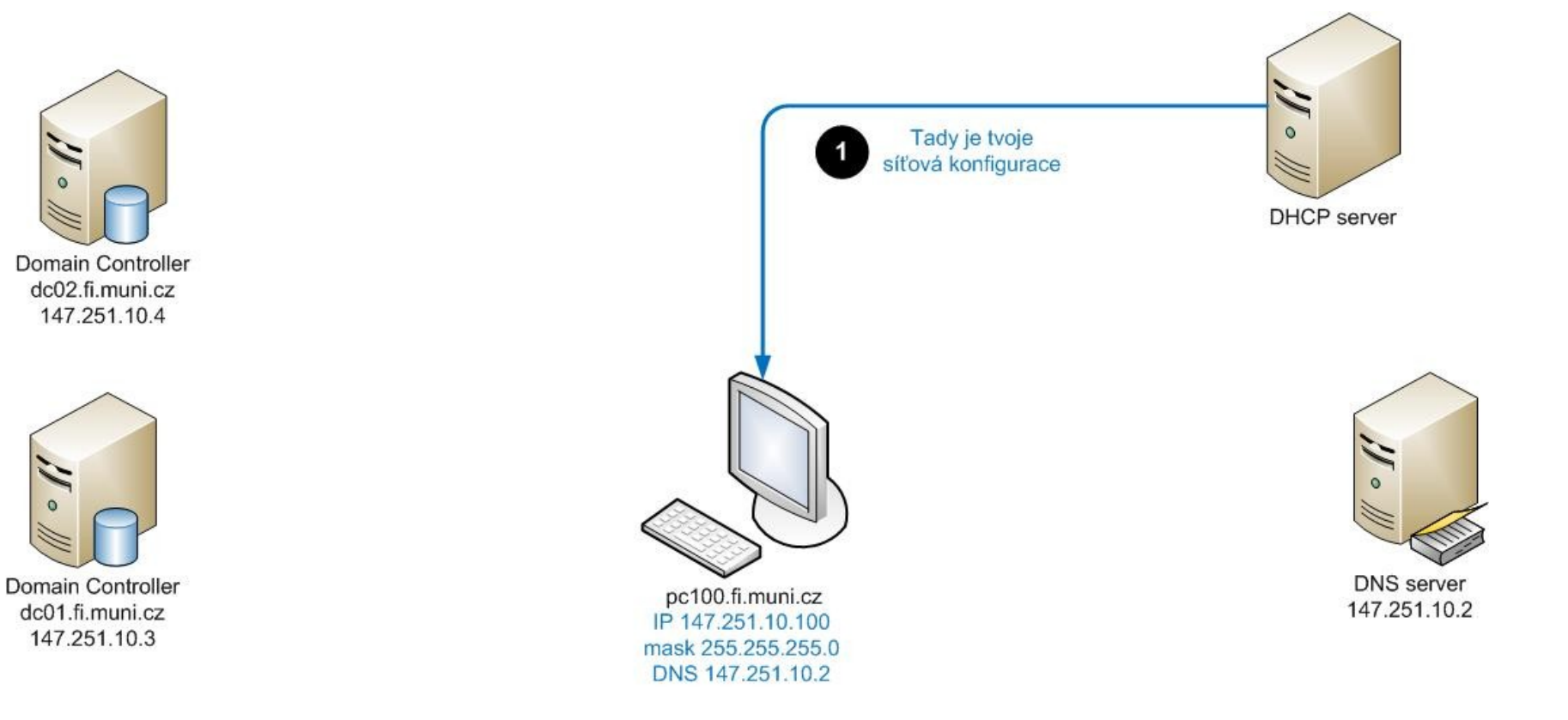

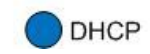

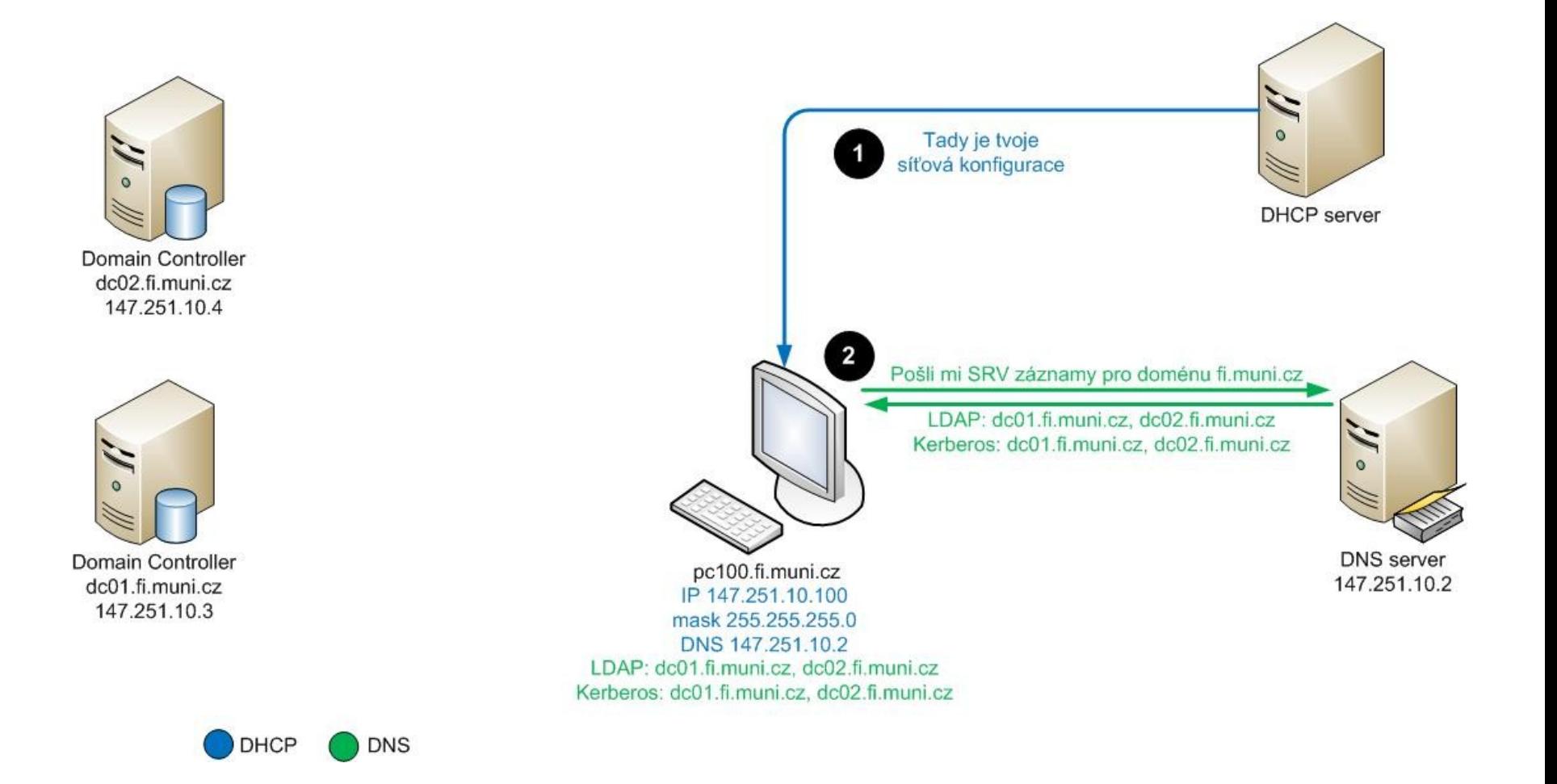

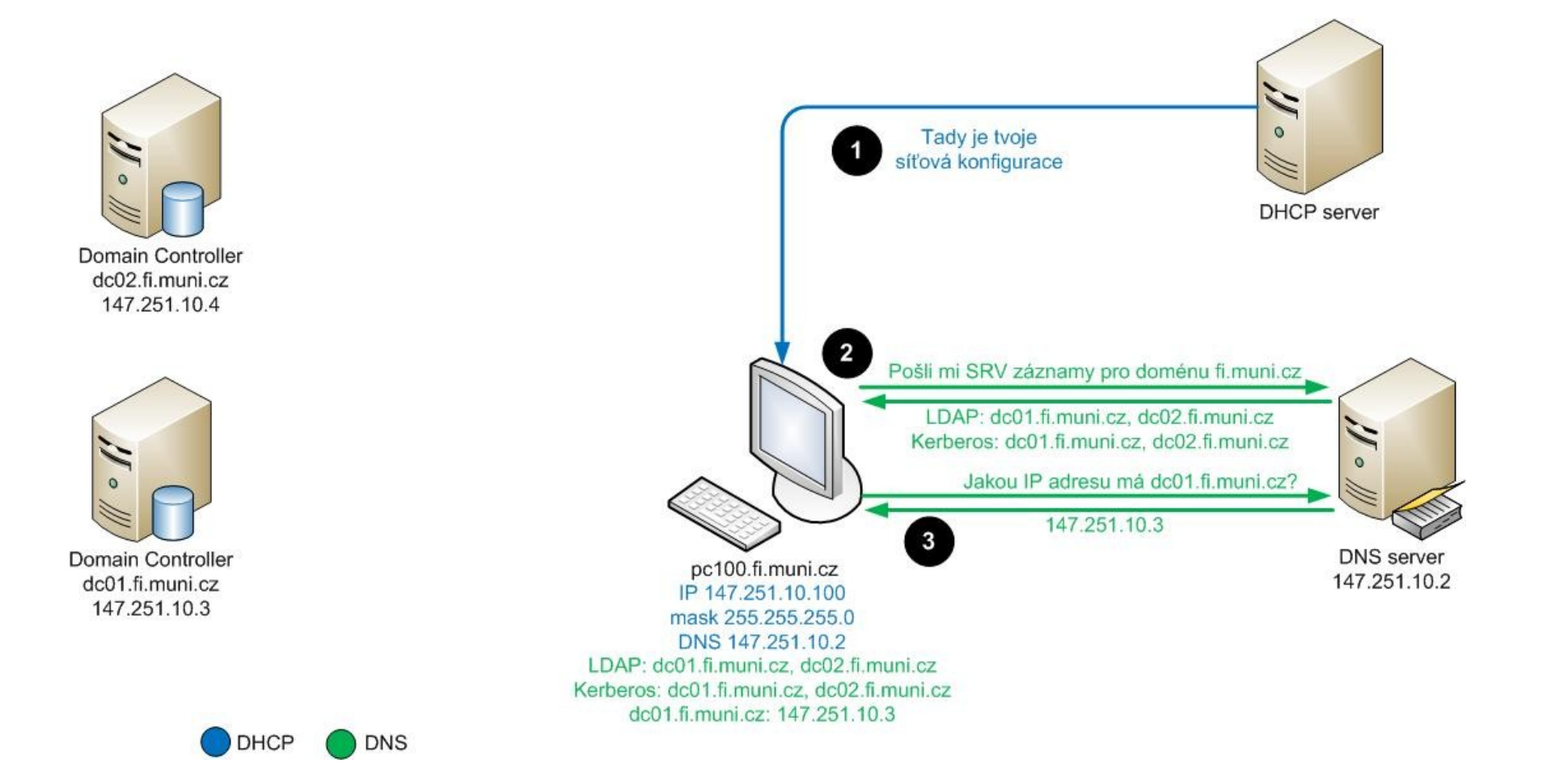

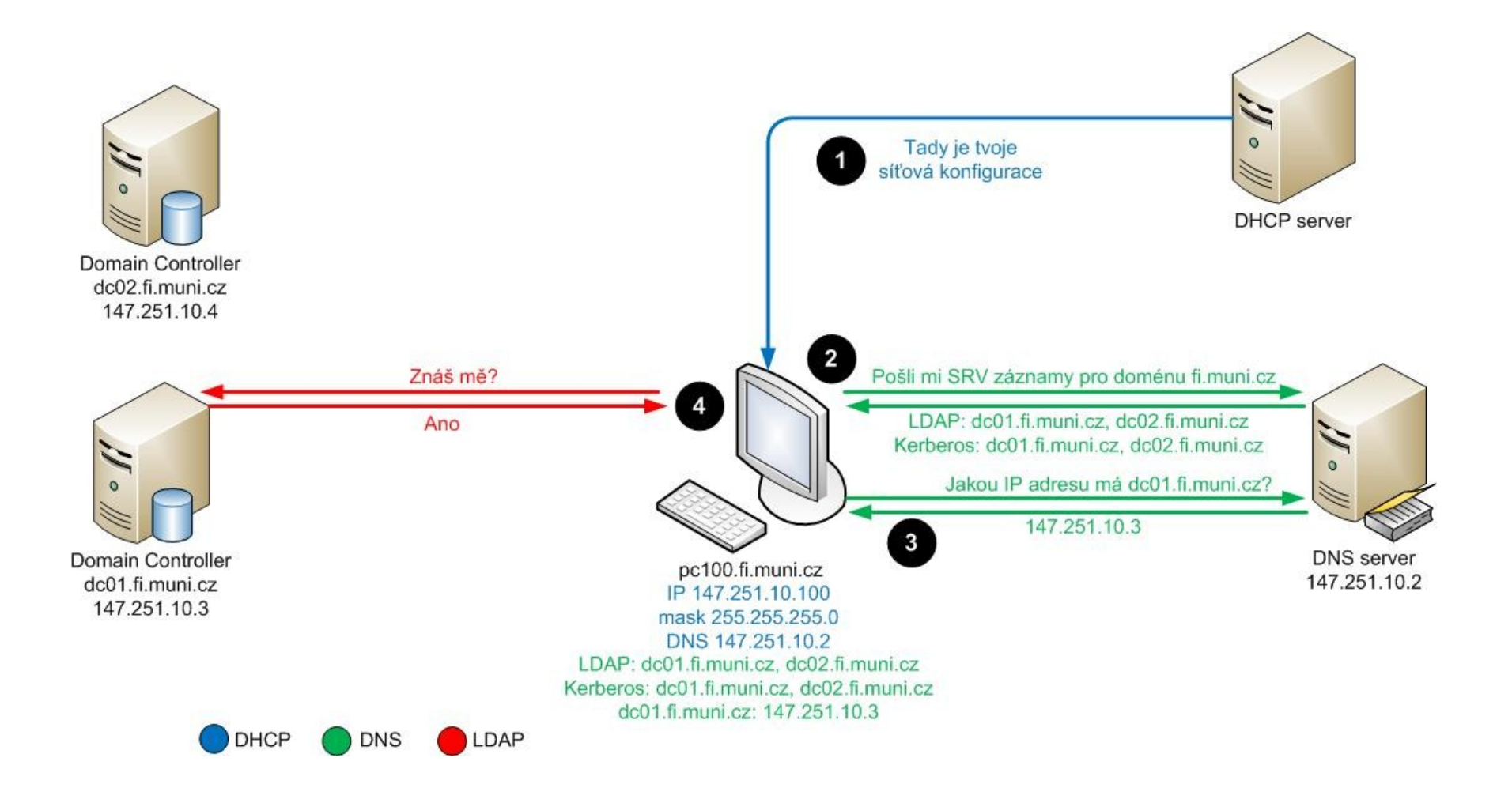

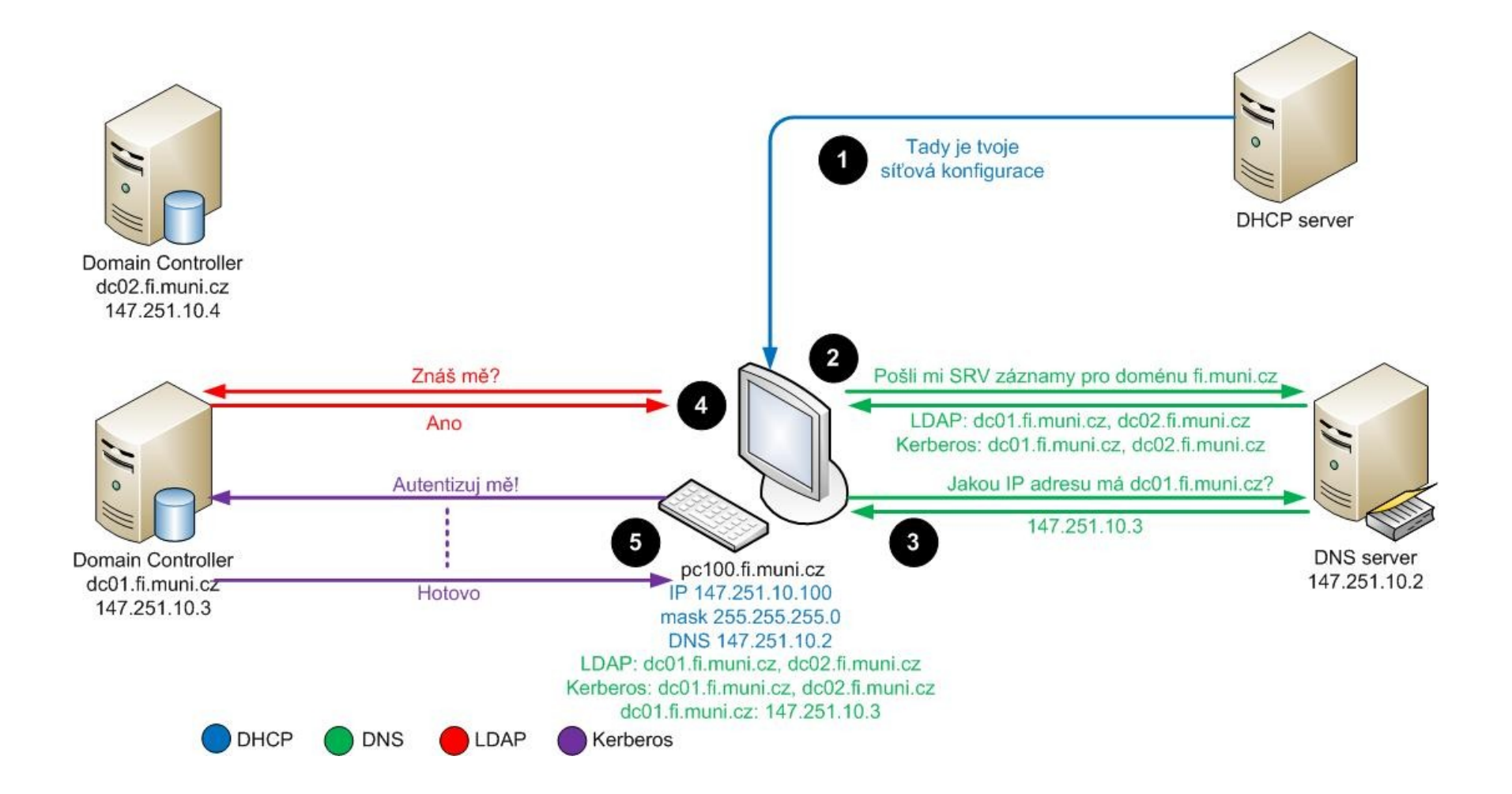

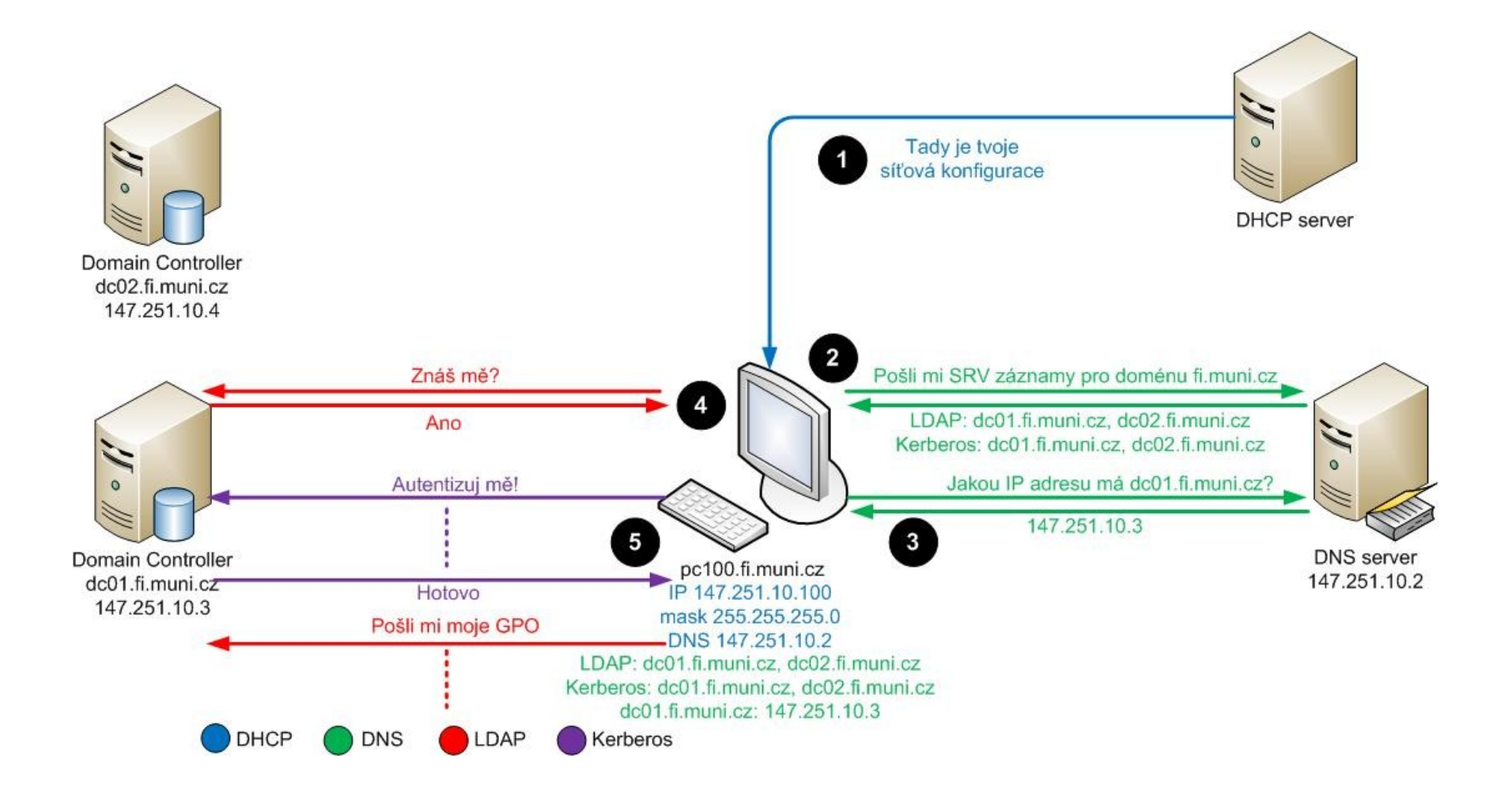

## Účty

- Typy účtů
	- Lokální
		- Uložený lokálně na počítači
	- Doménový
		- Uložený na doménovém řadiči
		- Doménové řadiče nemají lokální účty, ale ostatní počítače zařazené v doméně je mít mohou

# Účty v AD

- Uživatelský účet
	- Nutný pro přihlášení člověka k doméně
	- Ustanovuje uživateli identitu, kterou operační systém následně používá pro autentizaci na síti a autorizaci prováděných činností
- Účet počítače
	- Ustanovuje identitu počítače, která se používá pro autentizaci, autorizaci a audit
	- Pod účtem počítače běží všechny systémové procesy
- Účet skupiny
	- Účet sdružující a zastupující jiné účty
	- Může obsahovat účty uživatelů, počítačů i dalších skupin
	- Každý účet (i účet skupiny) může být členem libovolného množství skupin
	- Zjednodušuje administraci a správu přístupu ke zdrojům

## Skupinové účty

- Bezpečnostní využívají se k přidělování práv a oprávnění a k jemnému nastavení zásad skupiny
- Distribuční používají se k vytváření skupin osob pro použití při emailové komunikaci

## Skupinové účty

- Globální skupiny (G)
	- Členství: Členy mohou být pouze účty a skupiny ze stejné domény jako je daná skupina
	- Oprávnění: Globální skupině mohou být udělena oprávnění k libovolným objektům v celém lese
- Doménové lokální skupiny (DL)
	- Členství: Členy doménové lokální skupiny mohou být účty a skupiny z celého vlastního lesa
	- Oprávnění: Doménové lokální skupině mohou být udělena oprávnění pouze v rámci její domény
- Univerzální skupiny (U)
	- Členství: Členy mohou být účty a skupiny z libovolné domény v lese
	- Oprávnění: Univerzálním skupinám mohou být přiřazena oprávnění k libovolným objektům v celém lese
	- Univerzální skupiny jsou ukládány pouze na tzv. globálním katalogu

## Globální katalog (GC)

- Doménové řadiče s rozšířenou databází
	- Kromě všech atributů objektů z vlastní domény obsahují i omezenou množinu atributů všech objektů z celého lesa
	- Nutné pro přihlášení uživatelů
	- Umožňují rychlé vyhledávání v objektech lesa

#### Autentizace uživatele v AD

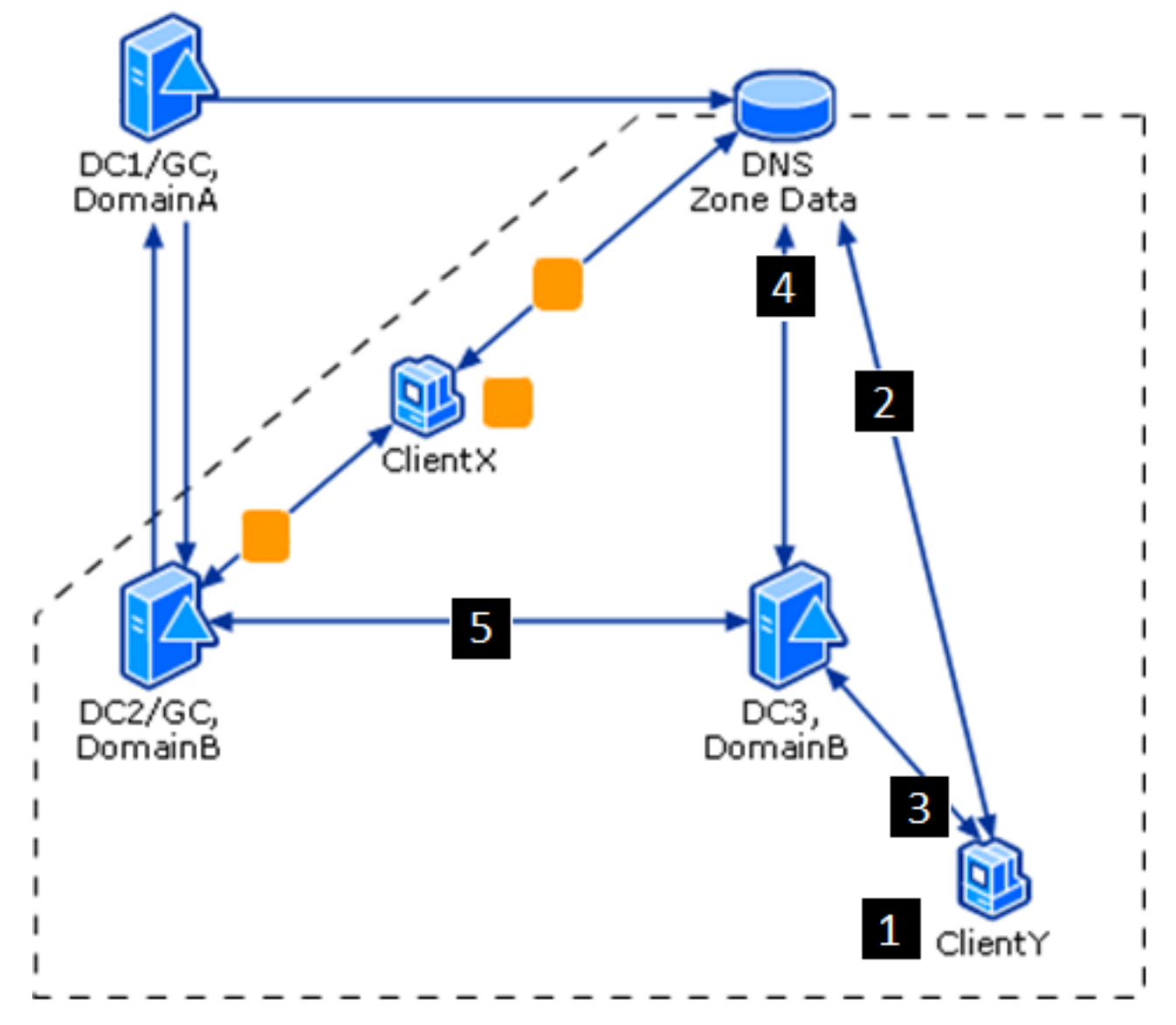

### Autentizace uživatele v AD

- 1. Uživatel zadává svůj login a heslo.
- 2. Stanice se ptá DNS, kde se nachází LDAP a Kerberos služba pro uživatelovu doménu. DNS poskytuje odpověď.
- 3. Stanice kontaktuje DC, jehož IP adresu dostala, a žádá o autentizaci uživatele.
- 4. DC ověřuje platnost loginu a hesla, jsou platné. DC ale není GC, takže kontaktuje DNS a žádá o SRV záznamy o GC. DNS poskytuje odpověď.
- 5. DC se ptá GC, zda je uživatel členem nějaké univerzální skupiny, která nedovoluje přihlášení na dané stanici. Pokud není, DC povoluje uživateli přihlášení na stanici.

## Významné účty skupin

- Domain Users
	- Skupina všech uživatelských účtů v doméně
- Domain Computers
	- Skupina všech účtů počítačů v doméně
- Domain Controllers
	- Skupina všech účtů doménových řadičů v doméně

## Významné účty skupin

- Domain Admins
	- Správci domény, mají nejvyšší možná práva v rámci své domény
- Enterprise Admins
	- Správci organizace, mají nejvyšší možná práva ve všech doménách celého lesa
	- Mohou vytvářet nové domény a navazovat nové vztahy důvěry mezi doménami
	- Tato skupina se nachází pouze ve forest-root doméně lesa
- Schema Admins
	- Členové této skupiny mohou provádět změny schématu Active **Directory**
	- Tato skupina se nachází pouze ve forest-root doméně lesa

## Vytváření a správa účtů

- Malá organizace/výjimečné požadavky
	- Active Directory Users and Computers
		- Základní grafický nástroj pro správu účtů a organizačních jednotek
- Střední organizace/občasné hromadné změny
	- Skripty a nástroje příkazové řádky
		- dsadd, dsmod, dsquery, dsget, dsmove, dsrm
		- ldifde
		- Csvde
		- Visual Basic Script
- Velká organizace/dynamicky se měnící prostředí
	- Propojení s existujícím personálním systémem
	- Proprietární řešení

## Vlastnosti uživatelských účtů

#### • Hesla

- User must change password at next logon
- User cannot change password
- Password never expires
- Account is disabled
- Unikátní
	- Common name v rámci nejbližšího kontejneru
	- Login v rámci celé domény

## ds nástroje

- dsadd přidání objektu
- dsmod úprava objektu
- dsget zobrazení vlastností objektu
- dsquery nalezení objektů v adresáři
- dsmove přesun objektu
- dsrm odstranění objektu
- $\bullet$  Pr $\vdots$

dsadd user CN=Homer,CN=Users,DC=springfield,DC=local -samid Homer -pwd Pa\$\$w0rd

## ldifde

- LDAP Data Interchange format directory exchange
- import/export účtů ve velkém množství
	- Import: ldifde –i –f INPUT.LDF
	- Export: ldifde –f OUTPUT.LDF
- Struktura souboru:

dn: CN=Bart Simpson,OU=SotB,OU=Student,DC=springfield,DC=local changetype: add cn: Bart Simpson objectclass: user givenname: Bart sn: Simpson

#### csvde

- Comma-separated values directory exchange
- import/export účtů ve velkém množství
	- Import: csvde –i –f INPUT.CSV
	- Export: csvde –f OUTPUT.CSV
- Struktura souboru:

dn,UserPrincipalName,objectClass,givenName,sn "CN=Bart Simpson,OU=SotB,OU=Student, DC=springfield,DC=local",bart@springfield.local,user,Bart,Simpson

# Úkoly

- 1. Zapojit do domény klientský počítač
- 2. Vytvořit uživatelský účet nástrojem AD Users and Computers
- 3. Zakázat/povolit tento účet
- 4. Resetovat účtu heslo
- 5. Vytvořit skupinu v AD Users and Computers
- 6. Vložit do skupiny další účty i další skupiny
- 7. Zkontrolovat access token (whoami /all)
- 8. Vytvořit účet příkazem dsadd a upravit ho přes dsmod
- 9. Vytvořit účty nástrojem ldifde